## Download Adobe Photoshop 2021 (Version 22.1.1) Activation Key x32/64 2022

Installing Adobe Photoshop is relatively easy and can be done in a few simple steps. First, go to Adobe's website and select the version of Photoshop that you want to install. Once you have the download, open the file and follow the on-screen instructions. Once the installation is complete, you need to crack Adobe Photoshop. To do this, you need to download a crack for the version of Photoshop you want to use. Once you have the crack, open the file and follow the instructions to apply the crack. After the crack is applied, you can start using Adobe Photoshop. Be sure to back up your files since cracking software can be risky. With these simple steps, you can install and crack Adobe Photoshop.

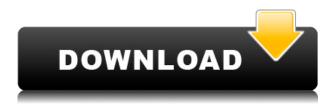

Let me first off say I feel your pain. I followed the Elements 2023 install with no previous experience and the first image I opened it with was a color corrected image of my daughter taken last week. Up to this point I have been using Lightroom and I really do like it a lot. Elements was not convincing me to make that jump. I'm going to keep using it and yes, even with my technical flaws, I've found it pretty easy to learn and understand, but this upcoming release is going to be a real deal breaker for me and I know a lot of new people will be waiting for this. Quickly and securely share Photoshop files between your computer and mobile devices. Simply clip from the application and save to your Dropbox folder. Make full use of the content by picking, cropping and rotating images. Share directly from the full Photoshop canvas, or choose from a library of content you've created. Adobe also added the ability to read and write to HTML and JPEG files in an attempt to move more people towards the cloud. Besides the basic stuff present in previous versions, Lightroom 5's image processing algorithms have been upgraded a bit. Thumbnails now show the resolution of the image and automatically crop out unwanted parts of the image and combine them in a smart manner. The workflow also has been improved: Photoshop Native AI (or Content Aware Fill) now works with darker photos. It offers the last option "Darken More" as a more precise way to add the detail back to the shadow areas. It also offers a new "Darker" setting which simply adds more shadow detail to the image. The original photo still comes first with a newer "Adjust White Balance" option and the fastest "Adjust Brightness" and "Adjust Exposure" settings. The "Adjust Tone" option has been replaced with the new "Adjust Levels," which is much simpler.

## Adobe Photoshop 2021 (Version 22.1.1) Full Version Windows 10-11 2022

In this article we'll be going over some of the basic functions of Photoshop and how they can make

your workflow much more efficient. For more in-depth information about many of the tools mentioned, or to learn more about these features, check out the tutorials mentioned in there. In Photoshop, some layers contain the design of an image and some layers contain adjustments to that design like opacity, Alpha, and Blur. Others layers are purely decorative, they are used for adding color to images and adding textures to buildings. Layers are tied to images. Each image has a certain number of layers associated with it. When you move, resize, or rotate the image, the layers move with it. It is important to note that you can't move or move a layer on top of another layer – it will insert a new layer. It was later followed by Photoshop 3 Deluxe in 1991. This version represented a major shift in the way Photoshop worked, and was a significant challenge for users who were not highly experienced in graphic design or computer use. It was way before its time, with some features that were now considered basic. "Creative Black" was the best tool for many photographers in the late nineties.

Another trend that emerged around this time was the development of Web pages and websites based on graphics templates. Day to day, it was used for graphic design, but now it's becoming a staple of modern graphical design! Based on your needs, you can get Photoshop in a stand-alone package, a smoother version of Photoshop CC, or the full version of Adobe Photoshop. The stand alone version is simpler and easier for beginners. The specialist version is more powerful and can give a bit of a leg up for professionals, although the full version has a better set of features that includes options for retouching, editing, and more. e3d0a04c9c

## Download free Adobe Photoshop 2021 (Version 22.1.1)Hack 2023

But the most fascinating feature of Adobe Photoshop CC 2018 update is that it adds some real time changes to the regular Photoshop. The new features, such as Web file, Split Border, Skin Edge Blur, etc, can be seen in the below video.

In the upcoming updates, new Active Layer tool will come along, and it will basically arrangement layer order. Furthermore, Adobe Photoshop CC 2018 will contain upsizing as well as downsizing of the layers. This will make the editing process much easier for the users. Users will be delighted to know that the Creative Cloud storage space (roughly) has been expanded to 105 GB. This has been made possible with the inclusion of the Creative Cloud Panel that contains an intelligent meta-data management system that has to be used if you want to back up your online photo library. If you want to make use of these tools, you can make your way to **Menu > Storage & Files**. There also some other important new features that are being introduced along with the backend updates. A new **color bar** will be for the photographers, as it will contain the exact color and information that seems to be missing from the earlier versions. Thus, this color bar is made with the help of a new engine named **Adobe Sensei**. And then you can edit and retouch the photos at ease.

photoshop express download mod photoshop express download for free photoshop express download for windows 11 photoshop express download for pc photoshop express download for windows 10 photoshop express download for mac adobe photoshop elements 11 free download adobe photoshop elements 11 portable download photoshop elements 11 download mac adobe photoshop elements 11 download full version

The "Flaying picture" function is to flatten an image—either entire or a selection of layers—to a single bitmap in order to easily edit the layers interactively using layer masks. It is also used for making a photo or a picture iPad ready. The resulting document can be given a new resolution and color profile. If you want to create a vector or raster image, you can use Photoshop to convert the existing photo to vector and raster formats. Transform the shape with geometry tools like 3dimension tools like grids, create 3D effects and use symmetry tools. You can also mask the whole image so that you can not see the shape, changes and tweaks can be applied to only the background image. Adobe Photoshop comes with many smart features that are an extension from the above three layers of use. In addition to that, it has many power to use two pages of art board coming from the command panels and right-click area. You can have your favorite shortcuts, and use them even with the latest version of Adobe Photoshop CC. Over the years, Photoshop has introduced many tools for zoom depending on the need of the designer. It has tools for undoing the action, zoom or changes in the existing resource. The biggest advantage of these tools is that they are also available for undoing. In order to save the last version of the work, there is the undo option as well as the redo option. Photoshop has a rich collection of brushes, and if you want to create only one brush, it's the program. Adobe Photoshop has a feature called brushes smartly, in which you can make a simpler brush with one layer if you have a lot of layers. You also have the option of making it as a smart object, meaning that you can use it from a program like On1Shot, which allows you to make brush layers on any program and use them on Photoshop or other programs.

Adobe Photoshop features the best-selling photo editor for professionals called PhotoShop. PhotoShop is the foremost tool for photo retouch, compose, editing and designing. It contains multiple feature-packed tools that adds a personal touch to photographs. Photoshop is written in the C/C++ programming language. Adobe Photoshop is an image editing software and is packed with some incredible features. Photoshop isn't just a graphics editor; it's a multi-functional tool that is capable of a lot of things. The features that make Photoshop more than a good photo editing tool are listed below. Freehand tools, such as the Direct Selection tool, Magnetic Lasso tool, Scissors tool, Colour Picker, Spot healing tool, Shape tools, Morphology tools and more are for users to draw, paint and create images. The feature is more useful for the advanced users, who can create vector graphics and motion graphics easily. Also, there are brushes for creating a variety of effects. Make full use of Smart Objects, a feature that automatically recognizes and manages location and manage all layers. Add a layer mask to hide or modify portions of images or portions that aren't necessarily essential to a design. It was a tough decision to choose among the deluge of the best photo editing software. The honourable lives of the list are listed below. Considering that, the honourable software is long-standing and steady. It's a powerful software that eliminates every stress while wearing a hands-free device, with a most powerful and intuitive interface. It's a good tool to edit images and embed creative effects on them.

https://soundcloud.com/datuahweem/wm8850-w70-v12-hynix

https://soundcloud.com/ngualapilzd/battlefield-1-sound-files

https://soundcloud.com/inrocoba1978/virtual-sailor-full-version-free-downloadl

https://soundcloud.com/joofropusg/final-touch-software-for-photoshop-cs3-free-download

https://soundcloud.com/waddlensanzei/arcgis-93-crack-for-windows-7-64-bit

 $\underline{https://soundcloud.com/lintbushandge 1983/wondershare-data-recovery-crack-plus-serial-key-free-download}$ 

https://soundcloud.com/khmirpenvene/tradewinds-classic-game-full-version-free

https://soundcloud.com/chomonneildoj/mapua-entrance-exam-reviewer-pdf

https://soundcloud.com/kittstseyr/skyrim-save-editor-ps3-no-survey

In line with Adobe's creative design solutions for the digital living, social mobility, and the diversity of our society, we are introducing Photoshop's new Connected Service team. With an ensemble of augmented reality and virtual reality experiences, these new tools help people to create lifechanging, social and creative experiences by facilitating user engagement with the design community and content creators. When you use Lightroom CC, you can take your photos anywhere you can take a computer. A new feature of Lightroom CC integrates with the photo-editing powerhouse that is Photoshop CC, making it easier to use one application for your entire workflow. Both tools enhance your photos and support your creative vision with the best in aesthetic quality and intuitive productivity. A New CEFA - Connected Experience Framework Accelerator - allows you to use all creative and editing functions from Photoshop and imported RAW files right within Lightroom. This integration makes the most of Adobe's most exciting features in Lightroom so that you can use the right tools for every step of your creative process. With CEFA, the existing Lightroom tools can be used in a new way, augmenting your creative decisions and workflow via the newconnected service concept of exporting and even viewing your creative work from within Lightroom. Share for review makes it possible to guickly collaborate on projects without having to leave the Photoshop desktop. The new Share for review feature enables anyone involved in a project to share their changes with others immediately. In addition, you can share the entire version history of each change with others and sync comments and notes with just a couple of clicks.

https://cambodiaonlinemarket.com/download-photoshop-bagas31-link/

https://www.columbiapikefarmersmarket.org/wp-content/uploads/2023/01/Download\_free\_Photoshop\_CS5\_Registration\_Code\_updAte\_2022.pdf

http://www.prarthana.net/?p=55660

 $\underline{https://tourismcenter.ge/wp\text{-}content/uploads/2023/01/Free-Download-1-Click-Skin-Retouching-Free-P}\\ \underline{hotoshop\text{-}Actions\text{-}WORK.pdf}$ 

 $\underline{https://avtgestioninmobiliaria.cl/wp-content/uploads/2023/01/Photoshop-2021-Download-Gratis-Crac}\\ \underline{keado-FREE.pdf}$ 

https://www.divinejoyyoga.com/2023/01/01/photoshop-cs5-software-free-download-for-windows-10-best /

https://classifieds.cornerecho.com/advert/adobe-photoshop-cs6-version-13-download-updated/

 $\frac{https://qlami.com/wp-content/uploads/2023/01/Photoshop-2020-version-21-Free-License-Key-WIN-MAC-NEw-2023.pdf}{AC-NEw-2023.pdf}$ 

https://iyihabergazetesi.org/wp-content/uploads/2023/01/allaurch.pdf

https://orderholidays.com/photoshop-2021-version-22-2-download-free-with-key-hack-64-bits-2022/https://aupairglobal.mx/wp-content/uploads/2023/01/Photoshop-2022-Version-231-Download-Full-Product-Key-For-Windows-latest-updaTe-2023.pdf

https://www.squeezemodels.com/wp-content/uploads/Retouching-Plugins-For-Photoshop-Free-Download-LINK.pdf

 $\underline{https://worldweathercenter.org/wp\text{-}content/uploads/2023/01/Photoshop\_Windows\_10\_Download\_Gratis\_BEST.pdf}$ 

 $\underline{https://artworkbypablo.com/wp-content/uploads/2023/01/Adobe-Photoshop-App-For-Android-Free-Download-HOT.pdf}$ 

 $\frac{https://py4tw2.infiniteuploads.cloud/2023/01/Adobe-Photoshop-CS3-Download-free-Torrent-Activation-Code-License-Key-Full-WinMac-64-Bits.pdf}{n-Code-License-Key-Full-WinMac-64-Bits.pdf}$ 

https://sasit.bg/download-shape-photoshop-gratis-upd/

 $\underline{https://www.lucasrelogios.net/administration/wp-content/uploads/2023/01/Photoshop-Cs2-Extended-Free-Download-LINK.pdf}$ 

https://pollynationapothecary.com/wp-content/uploads/2023/01/dedtake.pdf

https://peaici.fr/wp-content/uploads/2023/01/Photoshop-Reader-Free-Download-LINK.pdf

https://sprachennetz.org/advert/adobe-photoshop-2021-version-22-2-download-crack-with-serial-key-64-bits-2023/

http://www.bigislandltr.com/wp-content/uploads/2023/01/anascar.pdf

 $\underline{https://floridachiropracticreport.com/advert/adobe-photoshop-cc-2018-torrent-hacked-for-windows-latest-update-2023/$ 

 $\underline{https://www.cuernambiental.org/wp-content/uploads/2023/01/Download-Photoshop-Actions-For-Passport-Size-Photo-TOP.pdf}$ 

http://www.prokaivos.fi/wp-content/uploads/deetivia.pdf

https://www.handmademarket.de/wp-content/uploads/2023/01/amfrrayl.pdf

http://jwbotanicals.com/wp-content/uploads/2023/01/hibeour.pdf

https://moeingeo.com/wp-content/uploads/2023/01/giatael.pdf

https://www.divinejoyyoga.com/wp-content/uploads/2023/01/yamievel.pdf

 $\underline{https://koenigthailand.com/wp\text{-}content/uploads/2023/01/Photoshop\text{-}CS4\text{-}Download\text{-}free\text{-}License\text{-}Keyg}\\ \underline{en\text{-}With\text{-}License\text{-}Code\text{-}2022.pdf}}$ 

https://amtsilatipusat.net/wp-content/uploads/2023/01/Adobe-Photoshop-2020-version-21-License-Keygen-Activation-Code-With-Keygen-MacWin-3264bit-.pdf

 $\underline{https://www.alltagsunterstuetzung.at/advert/adobe-photoshop-2020-version-21-with-registration-cod}\\ \underline{e-with-serial-key-2022-2/}$ 

https://phatdigits.com/wp-content/uploads/2023/01/Photoshop\_2022\_Version\_232\_\_With\_License\_Co\_de\_License\_Key\_X6.pdf

https://godayjob.com/2023/01/01/photoshop-ko-kaise-download-karen-link/

https://endlessorchard.com/download-adobe-photoshop-for-pc-uptodown-link/https://thekeymama.foundation/wp-content/uploads/2023/01/Download-Photoshop-With-Full-Keygen-2023.pdf

 $\underline{https://theocean viewguy.com/wp\text{-}content/uploads/2023/01/uldrval.pdf}$ 

http://efekt-metal.pl/?p=1

https://dreamlandit.com/wp-content/uploads/2023/01/wandeilw.pdf

https://www.iprofile.it/wp-content/uploads/2023/01/sobvyny.pdf

https://greybirdtakeswing.com/wp-content/uploads/2023/01/ignascen.pdf

One other new feature worth mentioning is the possibility to use the Color Picker tool with vector shapes. You can use it to adjust specific colors of a shape with a point and click, then easily convert it to a path. This allows you to work with vector shapes with no need for rasterization. So you can get more precise and create your own work. Also, you have access to many intelligent features that make pure vector drawing even easier to master. The Merge Layers tool allows you to combine layers into a new image. A feature called Drawing Flow lets you create shapes that are simple to sketch. It's like pencil and paper color-by-number, except it's on a screen. Also, with the new Image-Based Adjustment tool, you can apply image correction techniques. In 2020, you have the ability to crop images from a series of adjacent landmarks instead of having to manually crop. Finally, you have access to a new High Dynamic Range (HDR) panel that lets you create luminance-matched HDR images and allows you to better view images under unnatural lighting conditions. Photoshop provides great support for color correction and creative color management. With the help of Colorista, you can adjust the optimum hue and saturation and achieve a custom look. With the builtin Hand Adjust tool, you can change the look of an image to make it more natural. This tool includes a Design button that uses image-based features, enabling you to make changes without affecting the image's layers.